## Základy programování v C

Jan Faigl

#### Katedra počítačů

Fakulta elektrotechnická České vysoké učení technické v Praze

#### Přednáška 02

B0B36PRP – Procedurální programování

### Přehled témat

- Část 1 Základy programování v C
	- [Program v C](#page-3-0)
	- [Proměnné a jejich hodnoty](#page-12-0)
	- [Základní číselné typy](#page-14-0)
	- [Výrazy a operátory](#page-21-0)
	- [Formátovaný vstup a výstup](#page-27-0)

S. G. Kochan: kapitoly 2, 3

■ Část 2 – Zadání 1. domácího úkolu (HW01)

<span id="page-2-0"></span>[Program v C](#page-3-0) [Proměnné a jejich hodnoty](#page-12-0) [Základní číselné typy](#page-14-0) [Výrazy a operátory](#page-21-0) [Formátovaný vstup a výstup](#page-27-0)

# Část I

# [Část 1 – Základy programování v C](#page-2-0)

Jan Faigl, 2018 B0B36PRP – Přednáška 02: Základy programování v C 3 / 39

## <span id="page-3-0"></span>Jazyk C

- Nízko-úrovňový programovací jazyk
- Systémový programovací jazyk (operační systém) Jazyk pro vestavné (embedded) systémy — MCU, křížová (cross) kompilace
- Téměř vše nechává na uživateli (programátorovi)

Inicializace proměnných, uvolňování dynamické paměti

- Má blízko k využití hardwarových zdrojů výpočetního systému Přímé volání služeb OS, přímý zápis do registrů a portů.
- Klíčové pro správné fungování programu je zacházení s pamětí

Cílem kurzu PRP je naučit se základním principům, které lze následně generalizovat též pro jiné programovací jazyky. Pochopení těchto principů je klíčem k efektivnímu psaní efektivních programů.

#### Je výhodné mít překlad programu plně pod kontrolou.

Přestože to může z počátku vypadat složitě, jsou základní principy relativně jednoduché. I proto je výhodné používat základní nástroje pro překlad programů a po jejich osvojení využít komplexnější vývojové prostředí.

Jan Faigl, 2018 B0B36PRP – Přednáška 02: Základy programování v C 5 / 39

### Zápis programu

- Zdrojový kód programu v jazyce C se zapisuje do textových souborů
	- Zdrojové soubory zpravidla pojemnované s koncovkou .c
	- Hlavičkové soubory s koncovkou .h
- Kompilací zdrojových souborů překladačem do binární podoby vznikají objektové soubory .o
- Z objektovových souborů se sestavuje výsledný program
- Příklad zápisu jednoduchého programu:

```
1 #include <stdio.h>
\overline{2}3 int main(void)
4 {
5 printf("I like B0B36PRP!\n");
6
7 return 0;
8 }
```
lec02/program.c

### Překlad (kompilace) a spuštění programu

 Zdrojový soubor program.c přeložíme do spustitelné podoby kompilátorem např. clang nebo gcc

clang program.c

Vznikne soubor a.out, který můžeme spustit např.

./a.out

Alternativně pouze jako a.out pokud je aktuální pracovní adresář nastaven v prohledávané cestě spustitelných souborů

- Program po spuštění vypíše text uvedený jako argument printf()
	- ./a.out
	- I like B0B36PRP!
- **Pokud nechce psát** ./a.out ale raději jen a.out lze přidat aktuální pracovní adresář do cest(y) definované proměnnou prostředí PATH

export PATH="\$PATH:'pwd'"

Pracovních adresářů můžete mít více—používejte obezřetně.

Příkaz pwd vytiskne aktuální pracovní adresář, více viz man pwd

Ano jde to, ale není dobrý nápad to používat!

### Struktura zdrojového souboru

- Komentovaný zdrojový soubor program.c
- <sup>1</sup> /\* komentar zapisujeme do dvojice vyhrazenych znaku \*/
- <sup>2</sup> // Nebo v C99 jako jednoradkovy
- <sup>3</sup> #include <stdio.h> /\* vlozeni hlavickoveho souboru standardni knihovny stdio.h \*/

```
4
```
- <sup>5</sup> int main(void) // zjednodusena hlavicka funkce
- <sup>6</sup> { // hlavni funkce program main()
- <sup>7</sup> printf("I like B0B36PRP!\n"); /\* volani funkce printf() z knihovny stdio.h pro tisk textoveho retezce na standardni vystup. Znak \n definuje novy radek (odradkovani). \*/

8

<sup>9</sup> return 0; /\* ukonceni funkce a predani navratove hodnoty 0 operacnimu systemu \*/

<sup>10</sup> }

Zdrojové soubory

### Proč psát do dvou nebo více souborů?

- Rozdělení na zdrojové a hlavičkové soubory umožňuje rozlišit deklaraci a definici, především však podporuje
	- **Organizaci** zdrojových kódů v adresářové struktuře souborů
	- Modularitu
		- Hlavičkový soubor obsahuje popis co modul nabízí, tj. popis (seznam) funkcí a jejich parametrů bez konkrétní implementace (deklarace funkcí)
	- **E** Znovupoužitelnost
		- Pro využití binární knihovny potřebuje znát její "rozhraní", které je deklarované v hlavičkovém souboru

Zatím nemusí být výhody zřejmé, ale budou. V úloze HW 10!

### Překlad a sestavení programu

- Uvedený příklad slučuje jednotlivé kroky překladu a sestavení programu do volání jediného příkazu (clang nebo gcc). Překlad se však skládá ze tří částí, které lze provést individuálně
	- 1. Textové předzpracování **preprocesorem**, který má vlastní makro jazyk (příkazy uvozeny znakem  $#$ ) Všechny odkazované hlavičkové soubory se vloží do jediného zdro-

jového souboru

2. Vlastní překlad zdrojového souboru do objektového souboru Zpravidla jsou jména souborů zakončena příponou .o

clang -c program.c -o program.o

Příkaz kombinuje volání preprocesoru a kompilátoru.

3. Spustitelný soubor se sestaví z příslušných dílčích objektových souborů a odkazovaných knihoven, tzv. "linkováním" (linker), např.

#### clang program.o -o program

### Schéma překladu a sestavení programu

- Vývoj programu se skládá z editace zdrojových souborů (.c a .h);
	- Lidsky čitelných
- kompilace dílčích zdrojových souborů (.c) do objektových souborů (.o nebo .obj) ;

- linkování přeložených souborů do spustitelného programu;
- spouštění a ladění aplikace a opětovné editace zdrojových souborů.

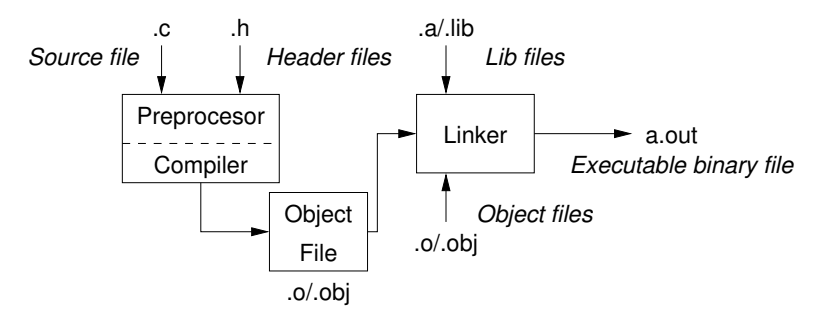

Strojově čitelných

## Části překladu a sestavení programu

**P** preprocesor – umožňuje definovat makra a tím přizpůsobit překlad aplikace kompilačnímu prostředí

Výstupem je textový ("zdrojový") soubor.

■ compiler – Překládá zdrojový (textový) soubor do strojově čitelné (a spustitelné) podoby

Nativní (strojový) kód platformy, bytecode, případně assembler

linker – sestavuje program z objektových souborů do podoby výsledné aplikace

Stále může odkazovat na knihovní funkce (dynamické knihovny linkované při spuštění programu), může též obsahovat volání OS (knihovny).

Dílčí části preprocesor, compiler, linker jsou zpravidla "jediný" program, který se volá s příslušnými parametry

## Překladače jazyka C

- V rámci předmětu PRP budeme používat především překladače z rodin:
	- gcc GNU Compiler Collection

```
https://gcc.gnu.org
```
■ clang – C language family frontend for LLVM

```
http://clang.llvm.org
```
Pro win\* platformy pak odvozená prostředí cygwin <https://www.cygwin.com/> nebo MinGW <http://www.mingw.org/>

 Základní použití (přepínače a argumenty) je u obou překladačů stejné

clang je kompatibilní s gcc

- Příklad použití
	- compile: gcc -c program.c -o program.o
	- link: gcc program.o -o program

### <span id="page-12-0"></span>Příklad součtu dvou hodnot

```
1 #include <stdio.h>
```

```
2
3 int main(void)
4 {
5 int sum; /* definice lokalni promenne typu int */
6
7 \text{ sum} = 100 + 43; /* hodnota vyrazu se ulozi do sum */
8 printf("The sum of 100 and 43 is \frac{\pi}{n}", sum);
9 /* %i formatovaci prikaz pro tisk celeho cisla */
10 return 0;
11 }
```
- **Proměnná sum typu int reprezentuje celé číslo, jehož hodnota je** uložena v paměti
- sum je námi zvolené symbolické jméno místa v paměti, kde je uložena celočíselná hodnota (typu int)

### Příklad součtu hodnot dvou proměnných

```
1 #include <stdio.h>
\mathfrak{D}3 int main(void)
4 \begin{matrix} 4 \\ 5 \end{matrix}int var1:
6 int var2 = 10; /* inicializace hodnoty promenne */7 int sum;
8
9 var1 = 13;
10
11 sum = var1 + var2;
12^113 printf("The sum of %i and %i is %i\n", var1, var2, sum);
14
15 return 0;<br>16 }
16 }
```
**Proměnné var1, var2 a sum reprezentují tři různá místa v paměti** (automaticky přidělené), ve kterých jsou uloženy tři celočíselné hodnoty

### <span id="page-14-0"></span>Základní číselné typy

Celočíselné typy – int, long, short, char

char – celé číslo v rozsahu jednoho bajtu nebo také znak

- Velikost paměti alokované příslušnou (celo)číselnou proměnnou se může lišit dle architektury počítače nebo překladače Typ int má zpravidla velikost 4 bajty a to i na 64-bitových systémech
- Aktuální velikost paměťové reprezentace lze zjistit operátorem sizeof(), kde argumentem je jméno typu nebo proměnné.

```
int i;
print(f("\\u\n", sizeof(int));printf("ui size: \lambda u \nightharpoonup u, sizeof(i));
```
lec02/types.c

Neceločíselné typy – float, double

Jsou dané implementací, většinou dle standardu IEEE-754-1985

- $\blacksquare$  float 32-bit IEEE 754
- double  $-64$ -bit IFFF 754

[http://www.tutorialspoint.com/cprogramming/c\\_data\\_types.htm](http://www.tutorialspoint.com/cprogramming/c_data_types.htm)

Jan Faigl, 2018 **BOB36PRP** – Přednáška 02: Základy programování v C 18 / 39

### Znaménkové a neznaménkové celočíselné typy

Celočíselné typy kromě počtu bajtů rozlišujeme na

- signed znaménkový (základní)
- unsigned neznaménkový

Proměnná neznaménkového typu nemůže zobrazit záporné číslo

```
Příklad (1 byte):
```
unsigned char: 0 až 255 signed char: -128 až 127

```
1 unsigned char uc = 127;
   char su = 127;
\frac{2}{3}4 printf("The value of uc=%i and su =" \infty, uc, su;
5 \text{ uc} = \text{ uc} + 2;6 \text{ su} = \text{su} + 2;
7 printf("The value of uc=%i and su =%i\n", uc, su);
```

```
lec02/signed_unsigned_char.c
```
### Znak – char

- $\blacksquare$  Znak je typ char
- Znak reprezentuje celé číslo (byte) Kódování znaků (grafických symbolů), např. ASCII – American Standard Code for Information Interchange.
- Hodnotu znaku lze zapsat jako tzv. znakovou konstantu, např.  $, a$ '.

```
char c = 'a';\frac{1}{2}
```
3 printf("The value is %i or as char '%c'\n", c, c);

```
lec02/char.c
```

```
clang char.c && ./a.out
The value is 97 or as char 'a'
```
Pro řízení výstupních zařízení jsou definovány řídicí znaky

Tzv. escape sequences

$$
\blacksquare \setminus t - tabulator (tabular), \setminus n - nový řádek (newline),
$$

- $\Box$  \a pípnutí (beep), \b backspace, \r carriage return,
- $\blacksquare$  \f form feed, \v vertical space

# Logický datový typ (Boolean) – **Bool**

- Ve verzi C99 je zaveden logický datový typ \_Bool \_Bool logic\_variable;
- $\blacksquare$  Jako hodnota *true* je libovolná hodnota typu  $\texttt{int}$  různá od 0
- Dále můžeme využít hlavičkového souboru <stdool.h>, kde je definován typ bool a hodnoty true a false

```
#define false 0
#define true 1
#define bool _Bool
```
- V původním (ANSI) C explicitní datový typ pro logickou hodnotu není definován.
	- Můžeme však použít podobnou definici jako v <stdbool.h>

```
#define FALSE 0
#define TRUE 1
```
### Rozsahy celočíselných typů

- Rozsahy celočíselných typů v C nejsou dány normou, ale implementací Mohou se lišit implementací a prostředím 16 bitů vs 64 bitů
- Norma garantuje, že pro rozsahy typů platí
	- short  $\leq$  int  $\leq$  long
	- unsigned short < unsigned < unsigned long
- Pokud chceme zajistit definovanou velikost můžeme použít definované typy například v hlavičkovém souboru <stdint.h>

IEEE Std 1003.1-2001

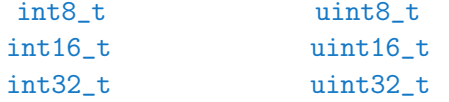

#### lec02/inttypes.c

<http://pubs.opengroup.org/onlinepubs/009695399/basedefs/stdint.h.html>

Jan Faigl, 2018 B0B36PRP – Přednáška 02: Základy programování v C 22 / 39

[Program v C](#page-3-0) [Proměnné a jejich hodnoty](#page-12-0) **[Základní číselné typy](#page-14-0)** [Výrazy a operátory](#page-21-0) [Formátovaný vstup a výstup](#page-27-0)

# Přiřazení, proměnné a paměť – Vizualizace unsigned char

```
1 unsigned char var1;
```

```
2 unsigned char var2;
```

```
3 unsigned char sum;
```

```
4
```

```
5 \text{ var1} = 13;
```

```
6 \text{ var2} = 10:
```

```
7
```

```
s sum = var1 + var2:
```
- Každá z proměnných alokuje právě 1 byte
- Obsah paměti není po alokaci definován

```
Undefined behavior
```
- Jméno proměnné "odkazuje" na paměťové místo
- Hodnota proměnné je obsah paměťového místa

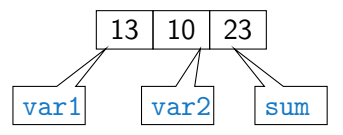

[Program v C](#page-3-0) [Proměnné a jejich hodnoty](#page-12-0) **[Základní číselné typy](#page-14-0)** [Výrazy a operátory](#page-21-0) [Formátovaný vstup a výstup](#page-27-0)

### Přiřazení, proměnné a paměť – Vizualizace int

```
1 int var1;
2 int var2;
3 int sum;
4
5 / / 00 00 00 136 \text{ var1} = 13:
7
8 // x00 x00 x01 xF4
9 \text{ var2} = 500;
10
11 sum = var1 + var2:
```
- **Proměnné typu int alokují 4 bajty** Zjistit velikost můžeme operátorem sizeof(int)
- Obsah paměti není po alokaci definován

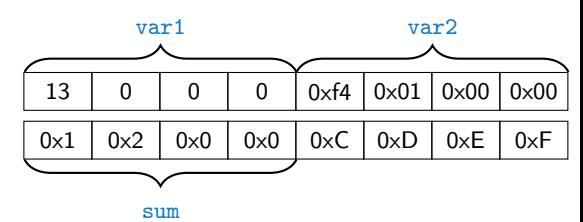

500 (dec) je 0x01F4 (hex)

513 (dec) je 0x0201 (hex)

V případě architektury Intel x86 a x86-64 jsou hodnoty uloženy v pořadí little-endian

<span id="page-21-0"></span>Výrazy

- **Výraz** předepisuje výpočet hodnoty určitého vstupu
- Struktura výrazu obsahuje operandy, operátory a závorky
- Výraz může obsahovat
	- **I**literály unární a binární operátory
	- **proměnné**
- 
- volání funkcí
- konstanty ■ závorky
- Pořadí operací předepsaných výrazem je dáno prioritou a asociativitou operátorů.

Příklad

```
10 + x * y // pořadí vyhodnocení 10 + (x * y)10 + x + y // pořadí vyhodnocení (10 + x) + y* má vyšší prioritu než +
                                               + je asociativní zleva
```
### Základní rozdělení operátorů

- Operátory jsou vyhrazené znaky (nebo posloupnost znaků) pro zápis výrazů
- Můžeme rozlišit čtyři základní typy binárních operátorů
	- Aritmetické operátory sčítání, odčítaní, násobení, dělení
	- Relační operátory porovnání hodnot (menší, větší,  $\ldots$ )
	- $\blacksquare$  Logické operátory logický součet a součin
	- $\Box$  Operátor přiřazení na levé straně operátoru  $=$  je proměnná
- **Unární operátory** 
	- $\blacksquare$  indikující kladnou/zápornou hodnotu: + a −

operátor − modifikuje znaménko výrazu za ním

- modifikující proměnou:  $++$  a  $--$
- **Dologický operátor doplněk:**
- operátor přetypování: (jméno typu)
- Ternární operátor podmíněné přiřazení hodnoty

### Proměnné, operátor přiřazení a příkaz přiřazení

- **Proměnné definujeme uvedením typu a jména proměnné** 
	- **J**ména proměnných volíme malá písmena
	- Víceslovná jména zapisujeme s podtržítkem

```
Nebo volíme CamelCase
```
**Proměnné definujeme na samostatném řádku** 

```
int n;
int number of items:
```
- Přiřazení je nastavení hodnoty proměnné, tj. uložení definované hodnoty na místo v paměti, kterou proměnná reprezentuje
- **Tvar přiřazovacího operátoru**

 $\langle$ proměnná $\rangle = \langle v \hat{v} \rangle$ raz $\rangle$ 

Výraz je literál, proměnná, volání funkce, . . .

- Příkaz přiřazení se skládá z operátoru přiřazení  $=$  a ;
	- Levá strana přiřazení musí být l-value location-value, left-value

Tj. musí reprezentovat paměťové místo pro uložení výsledku.

 Přiřazení je výraz a můžeme jej použít všude, kde je dovolen výraz příslušného typu

Jan Faigl, 2018 **BOB36PRP** – Přednáška 02: Základy programování v C 28 / 39

### Základní aritmetické výrazy

- **Pro operandy číselných typů int a double jsou definovány** operátory Ale také pro char, short, float
	- unární operátor změna znaménka –
	- binární sčítání + a odčítání –
	- binární násobení \* a dělení /
- **Pro operandy celočíselných typů pak dále** 
	- binární zbytek po dělení %
- Pro oba operandy stejného typu je výsledek aritmetické operace stejného typu
- V případě kombinace typů int a double, se int převede na double a výsledek je hodnota typu double. Implicitní typová konverze
- Dělení operandů typu int je celá část podílu

Např. 7/3 je 2 a −7/3 je −2

■ Pro zbytek po dělení platí  $x\%y = x - (x/y) * y$ 

Např. 7 % 3 je 1 -7 % 3 je -1 7 % -3 je 1 -7 % -3 je -1 Pro záporné operendy je v C99 výsledek celočíselného dělení blíže 0, platí  $(a/b)*b + a%b = a$ . Pro starší verze C závisí výsledek na překladači.

Další aritmetické operátory příště.

Jan Faigl, 2018 B0B36PRP – Přednáška 02: Základy programování v C 29 / 39

### Příklad – Aritmetické operátory 1/2

```
1 int a = 10;
2 int b = 3:
3 int c = 4;
4 int d = 5;
5 int result;
6
7 result = a - b; // rozdil<br>8 printf("a - b = \frac{6}{2}i\pi", res
    printf("a - b = \frac{\pi}{n}", result);
\alpha10 result = a * b; // nasobeni<br>11 printf("a * b =%i\n", resu
    printf("a * b = %i\n', result);12
13 result = a / b: // celociselne deleni
14 printf("a / b = \frac{\infty}{n}, result);
15
16 result = a + b * c; // priorita operatoru
17 printf("a + b * c = \frac{\pi}{1}", result);
18
19 printf("a * b + c * d = \frac{9}{10}", a * b + c * d); // -> 50
20 printf("(a * b) + (c * d) = \frac{\pi}{n}, (a * b) + (c * d)); // -> 50
21 printf("a * (b + c) * d = \frac{\partial}{\partial x} a * (b + c) * d); // -> 350
```
lec02/arithmetic\_operators.c

```
Příklad – Aritmetické operátory 2/2
```

```
1 #include <stdio.h>
 \overline{2}rac{\text{int } \text{main}(\text{void})}{4}4 \quad {
 5 int x1 = 1;<br>6 double v1 =6 double y1 = 2.2357;<br>7 float x2 = 2.5343f;
 7 float x^2 = 2.5343f;<br>8 double y^2 = 2;
           double y2 = 2;
 \alpha10 printf("P1 = (\frac{1}{1}, \frac{1}{1}, \frac{1}{1}, \frac{1}{1});
11 printf("P1 = (\lambda_i, \lambda_i)) \n", x1, (int)y1);
12 printf("P1 = (\n<sub>1</sub>, \n<sub>1</sub>, \n<sub>1</sub>, \n<sub>2</sub>, \n<sub>3</sub>, \n<sub>4</sub>, \n<sub>5</sub>, \n<sub>6</sub>, \n<sub>7</sub>, \n<sub>8</sub>, \n<sub>9</sub>, \n<sub>1</sub>, \n<sub>1</sub>, \n<sub>1</sub>, \n<sub>1</sub>, \n<sub>1</sub>, \n<sub>1</sub>, \n<sub>1</sub>, \n<sub>1</sub>, \n<sub>1</sub>, \n<sub>1</sub>, \n<sub>1</sub>, \n<sub>1pretypovani (double)
13 printf("P1 = (\frac{0.3f}{0.3f})\n\pi, (double)x1, (double)y1);
14
15 printf("P2 = (\frac{6}{1}, \frac{6}{1})\n^2, x^2, y^2);16
17 double dx = (x1 - x2); // implicitni konverze na float, resp.
             double
18 double dy = (y1 - y2);
19
20 printf("(P1 - P2) = (\frac{0}{0.3f}, \frac{0.3f}{n}, dx, dy);
21 printf("|P1 - P2|^2=%.2f\n", dx * dx + dy * dy);
22 return 0;<br>23 }
23lec02/points.c
```
Jan Faigl, 2018 **BOB36PRP** – Přednáška 02: Základy programování v C 31 / 39

### <span id="page-27-0"></span>Standardní vstup a výstup

- Spuštěný program v prostředí operačního systému má přiřazený znakově orientovaný standardní vstup (stdin) a výstup (stdout) Výjimkou jsou zpravidla programy pro MCU bez OS.
- **Program může prostřednictvím stdout a stdin komunikovat s uži**vatelem
- $\blacksquare$  Základní funkce pro znakový výstup je putchar $()$  a pro vstup getchar() definované ve standardní knihovně <stdio.h>.
- **Pro načítání číselných hodnot lze využít funkci scanf()**
- **Formátovaný výstup je možné tisknout funkcí**  $print()$ **, např. číselné** hodnoty

Jedná se o knihovní funkce, ze standardní knihovny. Jména funkcí nejsou klíčová slova jazyka C.

### Formátovaný výstup – printf()

■ Číselné hodnoty lze tisknout (vypsat) na standardní výstup prostřednictvím funkce printf()

```
man printf, resp. man 3 printf
```
- Argumentem funkce je textový řídicí řetězec formátování výstupu
- Řídicí řetězec formátu je uvozen znakem '%'
- Znakové posloupností (nezačínající %) se vypíší tak jak jsou uvedeny
- Základní řídicí řetězce pro výpis hodnot jednotlivých typů

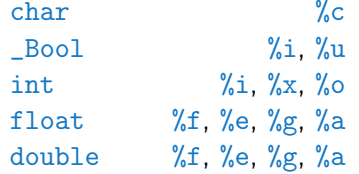

 Dále je možné specifikovat počet vypsaných míst, zarovnání vlevo (vpravo), atd.

Více na cvičení a v domácích úkolech.

Jan Faigl, 2018 B0B36PRP – Přednáška 02: Základy programování v C 34 / 39

### Formátovaný vstup – scanf()

 $\blacksquare$  Číselné hodnoty ze standardního vstupu lze načíst funkcí scanf()

```
man scanf, resp. man 3 scanf
Argumentem je textový řídicí řetězec Syntax podobný příkazu printf()
```
- Je nutné předat paměťové místo pro uložení hodnoty
- **Příklad načtení hodnoty celého čísla a hodnoty typu double**

```
#include <stdio.h>
         \frac{1}{2}3 int main(void)
         4 \begin{matrix} 4 \\ 5 \end{matrix}5 int i;
         6 double d;
          7
         8 printf("Enter int value: ");
         9 scanf("%i", &i); /* operator & vraci adresu
                 promenne i */
        10
        11
        12 printf("Enter a double value: ");
        13 scanf("%lf", &d);
        14 printf("You entered %02i and %0.1f\n", i, d);
        15
        16 return 0;
\frac{17}{2} }<br>Jan Faigl. 2018
                                                             lac02/scanf.c
                              B0B36PRP – Přednáška 02: Základy programování v C 35 / 39
```
# Část II

# <span id="page-30-0"></span>[Část 2 – Zadání 1. domácího úkolu](#page-30-0) [\(HW01\)](#page-30-0)

Zadání 1. domácího úkolu HW01

### Téma: Načítání vstupu, výpočet a výstup

Povinné zadání: 1b; Volitelné zadání: není; Bonusové zadání: není

- **Motivace:** Získat představu o interakci uživatele s programem
- Cíl: Osvojit si načítání vstupu, formátovaného výstupu a základní posloupnosti příkazů
- Zadání: <https://cw.fel.cvut.cz/wiki/courses/b0b36prp/hw/hw01>
	- Načítání celých čísel ze standardního vstupu

(čísla v rozsahu [-10 000; 10 000])

- Výpis čísel v dekadické a šestnáckové soustavě
- **Provedení základní aritmetických operací s načtenými čísly**
- Výpočet podílu a průměrné hodnoty čísel
- **Dodržení správného formátování výstupu**

Použijte hex zobrazení výstupu – hexdump - C

■ Termín odevzdání: 20.10.2018, 23:59:59 PDT

PDT – Pacific Daylight Time

# Shrnutí přednášky

### <span id="page-33-0"></span>Diskutovaná témata

#### ■ Základy programování v C

- **Program, zdrojové soubory a kompilace programu**
- **Struktura zdrojového souboru a zápis programu**
- **Proměnné, základní číselné typy**
- **Proměnné, přířazení a paměť**
- Základní výrazy
- Standardní vstup a výstup programu
- Formátovaný vstup a výstup

#### Příště: Zápis programu v C a základní řídicí struktury